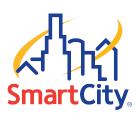

# **Smart City Wireless Services**

## **Tampa Convention Center**

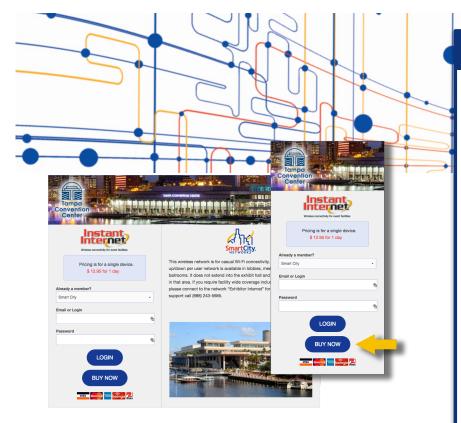

### WiFi Connection Guide

- Open your browser (Internet Explorer, Firefox, Safari, or other standard browser). You should see a page resembling the graphic shown.\*
- If this is your initial purchase, enter your username (email address) and password in the area shown on the left and click BUY NOW. Follow additional prompts to complete your purchase or log-in. Refer to service options and limitations shown to the right.
- If you have already created an account and are returning for an additional session, click LOGIN.
- \*If you do not see the above screenshot when you open your browser, please refresh your browser. If you still do not see this page you may need to manually select the SSID (network name) by following your computer's procedure for viewing and selecting a wireless network. The Smart City SSIDs to look for are "Exhibitor Internet" or "Instant Internet."

### **Wireless Options**

Depending on where you are in the facility, you will see one or both of the following SSIDs (network names). Although you may see both Exhibitor and Instant Internet, they are not actually supported in all areas. These networks are supported only in the areas designated below. Choose the option which best suits your location and requirements.

### • Exhibitor Internet

Available in Exhibit Halls and other common areas (hallway, meeting rooms, or lobby areas). Exhibitor Internet is broadcast on **5.0Ghz** only. A dual band wireless adapter may be required for **some** devices.

\*Connectivity speeds up to 1.54Mbps up/1.54Mbps down.

- 1 day for \$79.99
- 3 day for \$159.99
- 5 day for \$239.99

#### Instant Internet

Available throughout the lobby and meeting room spaces.

\*Connectivity speeds up to 768Kbps up/768Kbps down.

- 1 day for \$12.95

#### • Free Internet

Available at the Sail Pavilion and the Bay Bistro area of the convention center. Connectivity speeds up to 256Kbps up/256Kbps down.

\* Each purchase is limited to one device. One account cannot be shared among multiple devices simultaneously.

**Questions?** 

For questions regarding wireless services or any of the other wired Internet and telephone services we provide, please call Smart City at 888-446-6911 or visit us online at www.smartcitynetworks.com